#### Chapter 5 Arrays

#### **Prerequisites for Part I**

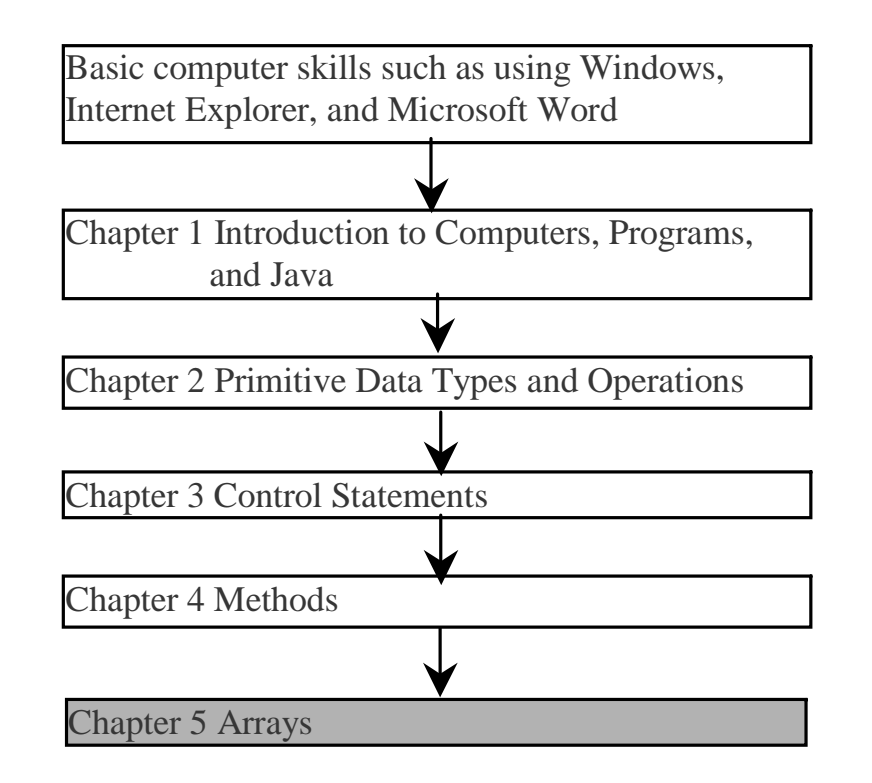

Liang, Introduction to Java Programming, Fifth Edition, (c) 2005 Pearson Education, Inc. All rights reserved. 0-13-148952-6

1

# **Objectives**

- $\approx$  To describe why an array is necessary in programming (§5.1).
- To learn the steps involved in using arrays: declaring array reference variables and creating arrays ( §5.2).
- $\approx$  To initialize the values in an array (§5.2).
- To simplify programming using JDK 1.5 enhanced for loop (§5.2).
- $\mathcal{F}$  To copy contents from one array to another (§5.3).
- To develop and invoke methods with array arguments and ruturn type ( §5.4-5.5).
- $\in$  To sort an array using the selection sort algorithm (§5.6).
- To search elements using the linear or binary search algorithm ( §5.7).
- To declare and create multidimensional arrays (§5.8).
- To declare and create multidimensional arrays (§5.9 Optional).

## Introducing Arrays

Array is a data structure that represents a collection of the same types of data.

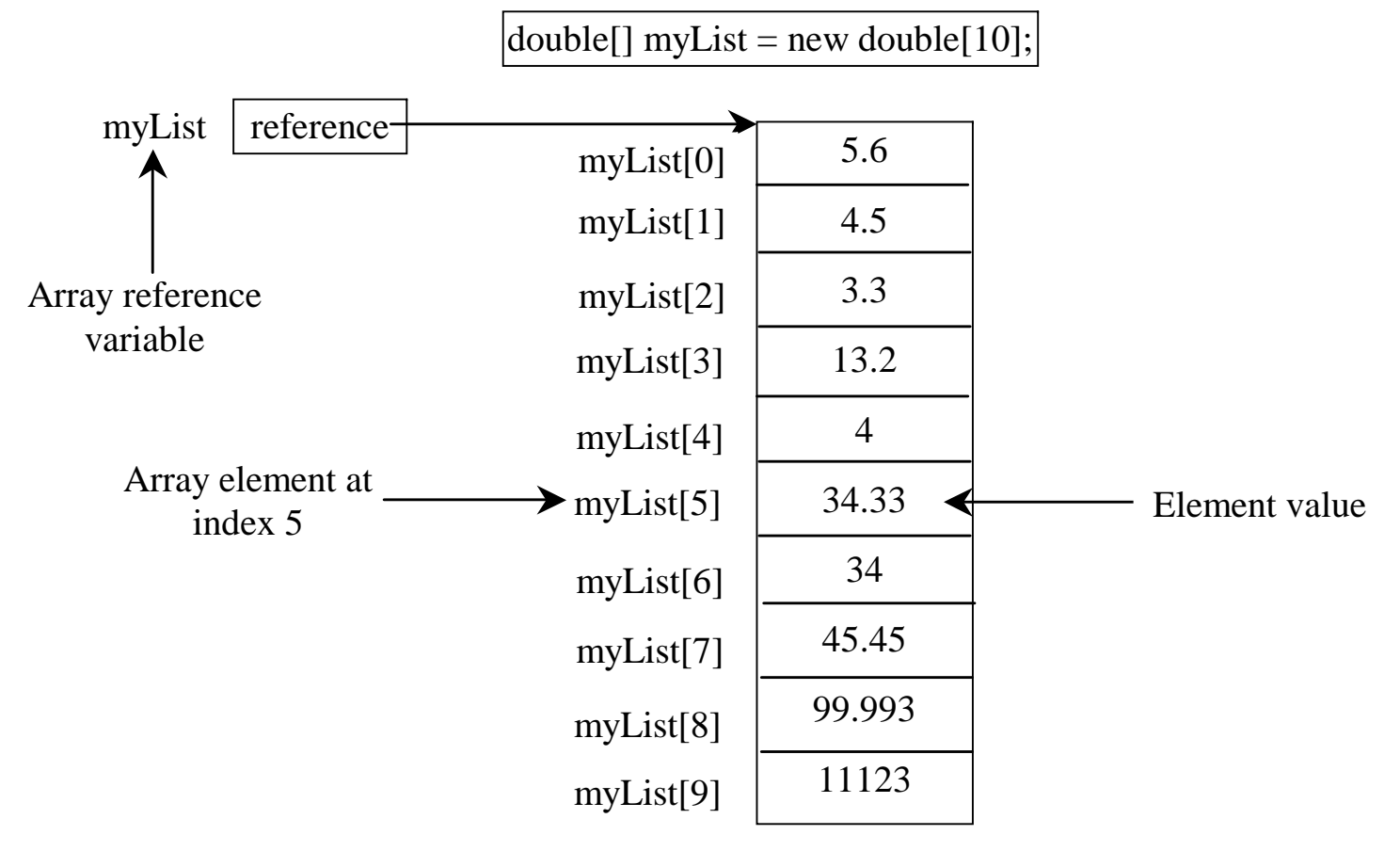

Liang, Introduction to Java Programming, Fifth Edition, (c) 2005 Pearson Education, Inc. All rights reserved. 0-13-148952-6

## Declaring Array Variables

) datatype[] arrayRefVar;

Example:

double[] myList;

G datatype arrayRefVar[]; <u>// This style is</u> correct, but not preferred

Example:

double myList[];

## Creating Arrays

arrayRefVar = new datatype[arraySize];

Example:  $myList = new double[10];$ 

myList[0] references the first element in the array. myList[9] references the last element in the array.

## Declaring and Creating in One Step

) datatype[] arrayRefVar = new datatype[arraySize];

 $double[]$  myList = new double $[10]$ ;

) datatype arrayRefVar[] = new datatype[arraySize];

double  $myList[ ] = new double[10]$ ;

Liang, Introduction to Java Programming, Fifth Edition, (c) 2005 Pearson Education, Inc. All rights reserved. 0-13-148952-6

#### The Length of an Array

Once an array is created, its size is fixed. It cannot be changed. You can find its size using

arrayRefVar.length

For example,

myList.length returns 10

Liang, Introduction to Java Programming, Fifth Edition, (c) 2005 Pearson Education, Inc. All rights reserved. 0-13-148952-6

#### Default Values

When an array is created, its elements are assigned the default value of

 $\underline{0}$  for the numeric primitive data types, '\u0000' for char types, and <u>false</u> for <u>boolean</u> types.

#### Indexed Variables

The array elements are accessed through the index. The array indices are *0-based*, i.e., it starts from 0 to arrayRefVar.length-1. In the example in Figure 5.1, myList holds ten double values and the indices are from  $0$  to  $9$ .

Each element in the array is represented using the following syntax, known as an *indexed variable*:

arrayRefVar[index];

## Using Indexed Variables

After an array is created, an indexed variable can be used in the same way as a regular variable. For example, the following code adds the value in myList[0] and myList[1] to myList[2].

 $myList[2] = myList[0] + myList[1];$ 

## Array Initializers

- )Declaring, creating, initializing in one step: double[] myList =  $\{1.9, 2.9, 3.4, 3.5\}$ ;
- This shorthand syntax must be in one statement.

Declaring, creating, initializing Using the Shorthand Notation double[]  $myList = \{1.9, 2.9, 3.4, 3.5\}$ ;

#### This shorthand notation is equivalent to the following statements:

 $double[]$  myList = new double $[4]$ ;

```
myList[0] = 1.9;
```

```
myList[1] = 2.9;
```

```
myList[2] = 3.4;
```
 $myList[3] = 3.5;$ 

# CAUTION

Using the shorthand notation, you have to declare, create, and initialize the array all in one statement. Splitting it would cause a syntax error. For example, the following is wrong:

double[] myList;

myList =  $\{1.9, 2.9, 3.4, 3.5\};$ 

Liang, Introduction to Java Programming, Fifth Edition, (c) 2005 Pearson Education, Inc. All rights reserved. 0-13-148952-6

### Processing Arrays

See the examples in the text.

- 1. (Initializing arrays)
- 2. (Printing arrays)
- 3. (Summing all elements)
- 4. (Finding the largest element)
- 5. (Finding the smallest index of the largest element)

#### Enhanced <u>for</u> Loop

JDK 1.5 introduced a new for loop that enables you to traverse the complete array sequentially without using an index variable. For example, the following code displays all elements in the array myList:

```
for (double value: myList) 
  System.out.println(value);
```
In general, the syntax is

```
for (elementType value: arrayRefVar) {
  // Process the value
}
```
You still have to use an index variable if you wish to traverse the array in a different order or change the elements in the array.

## Example 5.1 Testing Arrays

) Objective: The program receives 6 numbers from the keyboard, finds the largest number and counts the occurrence of the largest number entered from the keyboard.

Suppose you entered 3, 5, 2, 5, 5, and 5, the largest number is 5 and its occurrence count is 4.

$$
\boxed{\text{TestArray}}
$$

## Example 5.2 Assigning Grades

- ) Objective: read student scores (int), get the best score, and then assign grades based on the following scheme:
	- Grade is A if score is  $\ge$  best-10;
	- Grade is B if score is  $\ge$  best-20;
	- Grade is C if score is  $> =$  best-30;
	- Grade is D if score is  $> =$  best-40;
	- Grade is F otherwise.

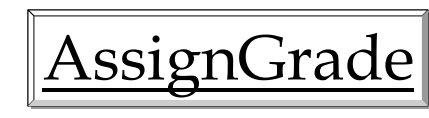

#### Copying Arrays

Often, in a program, you need to duplicate an array or a part of an array. In such cases you could attempt to use the assignment statement  $(=)$ , as follows:

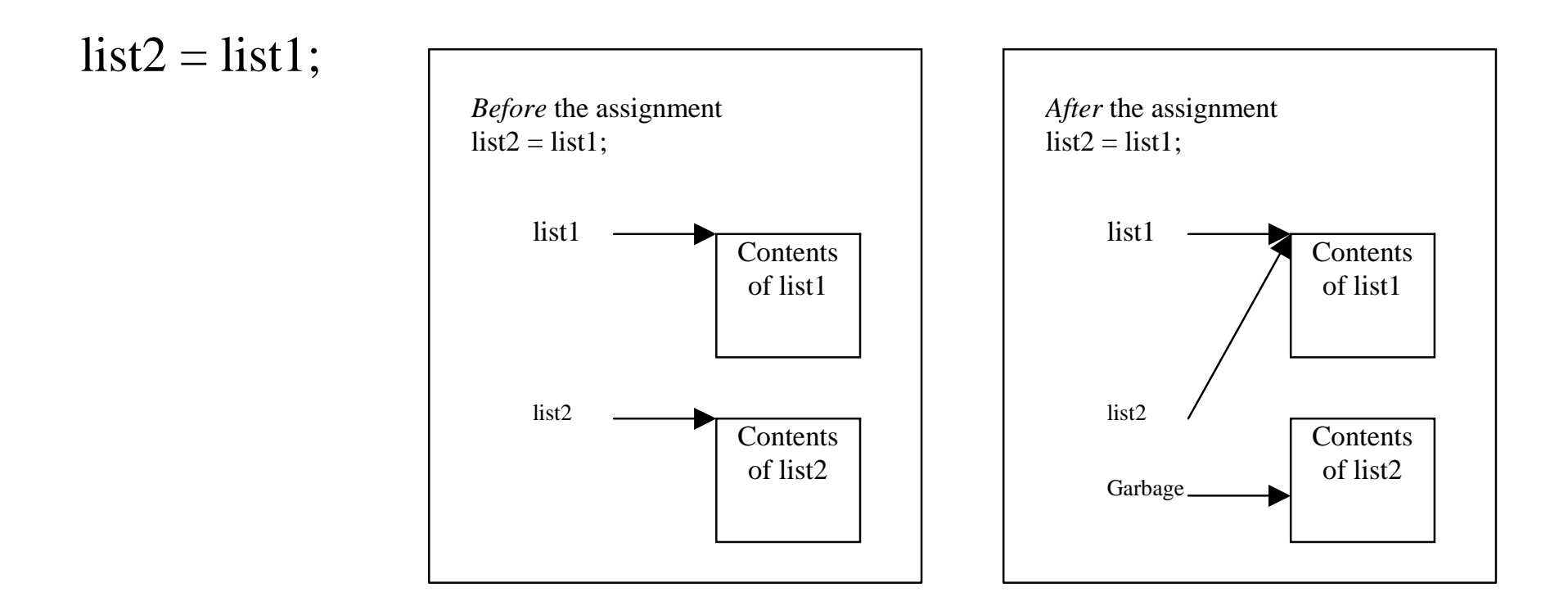

## Copying Arrays

Using a loop:

int[] sourceArray =  $\{2, 3, 1, 5, 10\}$ ; int[] targetArray = new

int[sourceArray.length];

for (int  $i = 0$ ; i < sourceArrays.length;  $i++)$  $targetArray[i] = sourceArray[i];$ 

## The arraycopy Utility

arraycopy(sourceArray, src\_pos, targetArray, tar\_pos, length);

Example:

System.arraycopy(sourceArray, 0, targetArray, 0, sourceArray.length);

#### Passing Arrays to Methods

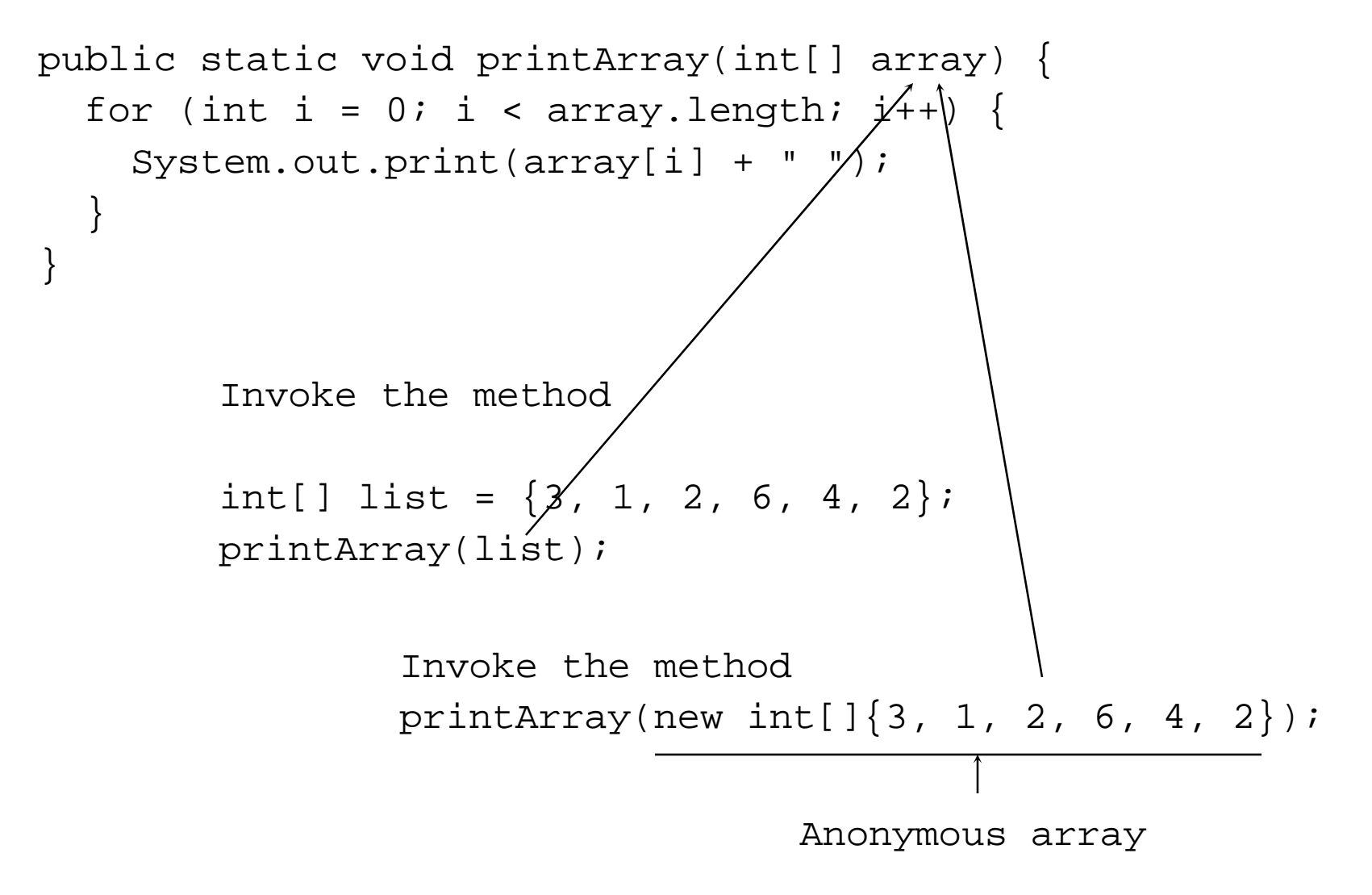

Liang, Introduction to Java Programming, Fifth Edition, (c) 2005 Pearson Education, Inc. All rights reserved. 0-13-148952-6

# Anonymous Array

The statement

printArray(new int[]{3, 1, 2, 6, 4, 2}); creates an array using the following syntax: new dataType[]{literal0, literal1, ..., literalk}; There is no explicit reference variable for the array. Such array is called an *anonymous array*.

# Pass By Value

Java uses *pass by value* to pass parameters to a method. There are important differences between passing a value of variables of primitive data types and passing arrays.

• For a parameter of a primitive type value, the actual value is passed. Changing the value of the local parameter inside the method does not affect the value of the variable outside the method.

) For a parameter of an array type, the value of the parameter contains a reference to an array; this reference is passed to the method. Any changes to the array that occur inside the method body will affect the original array that was passed as the argument.

## Simple Example

```
public class Test {
  public static void main(String[] args) {
    int x = 1; // x represents an int value
    int[] y = new int[10]; // y represents an array of int values
    m(x, y); // Invoke m with arguments x and y
    System.out.println("x is " + x);
    System.out.println("y[0] is " + y[0]);
  }
  public static void m(int number, int[] numbers) {
    number = 1001; // Assign a new value to number
    numbers[0] = 5555; // Assign a new value to numbers[0]
  }
}
```
## Call Stack

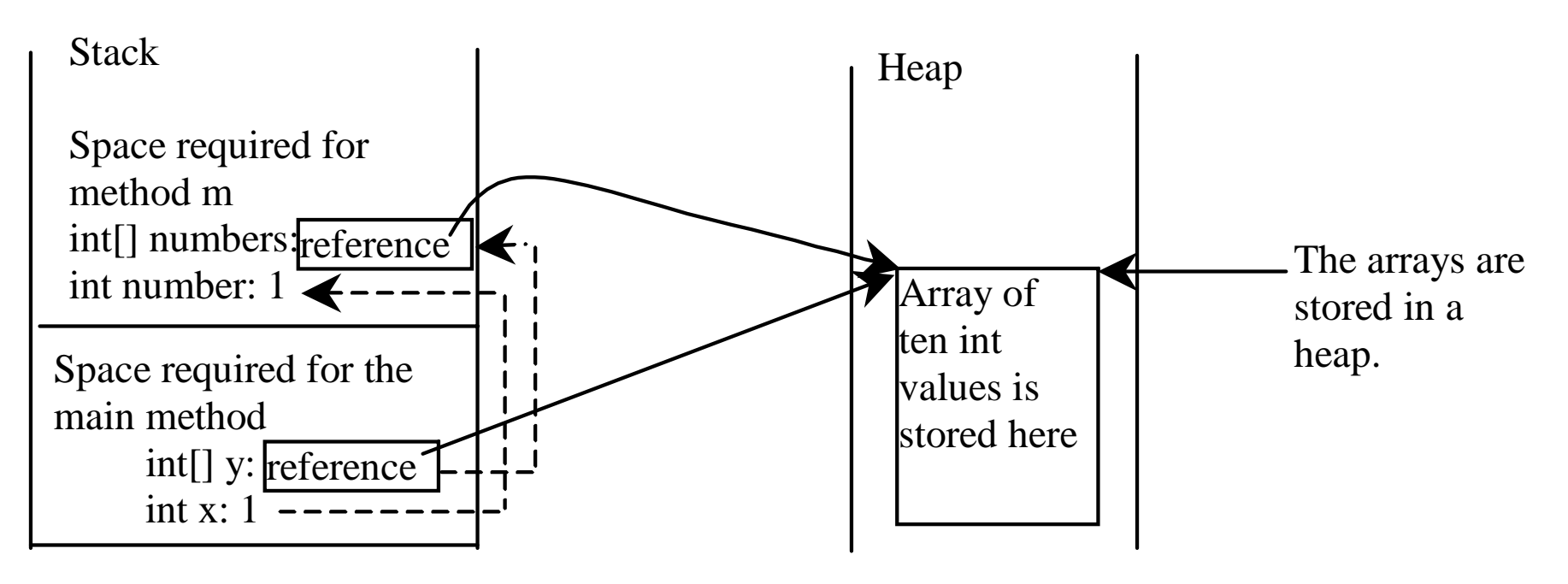

When invoking  $m(x, y)$ , the values of  $\underline{x}$  and  $\underline{y}$  are passed to number and numbers. Since y contains the reference value to the array, numbers now contains the same reference value to the same array.

## Heap

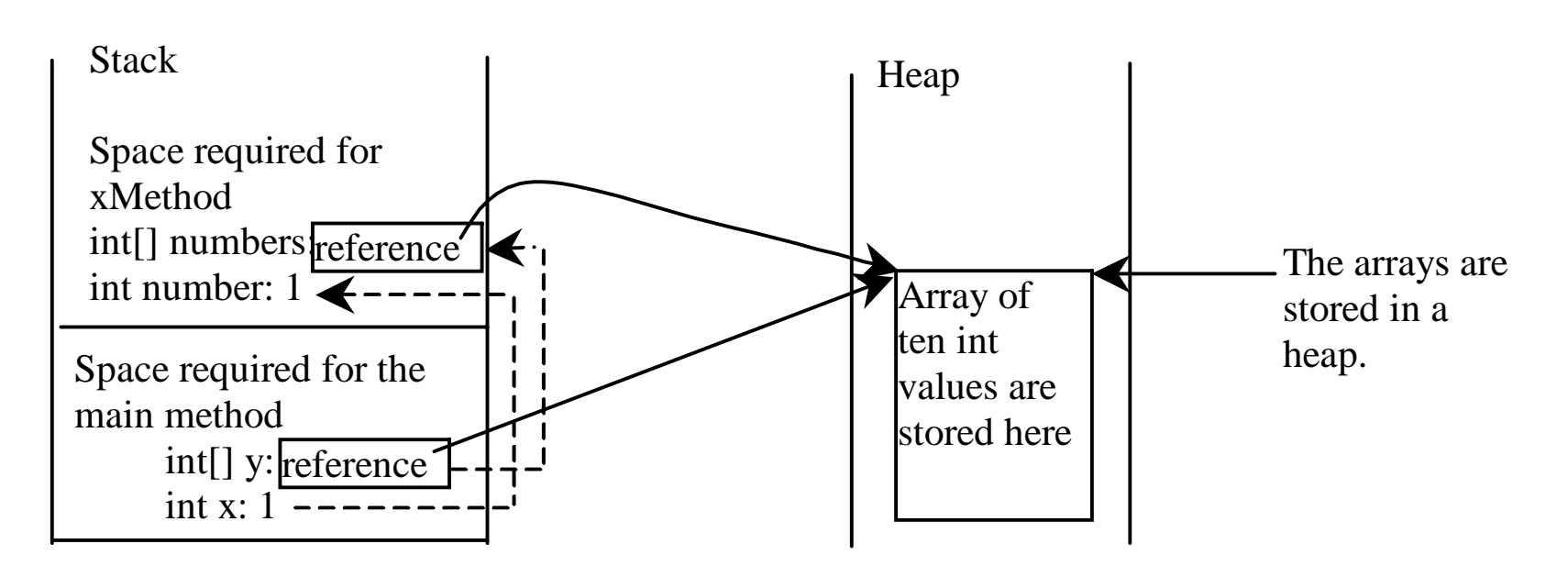

The JVM stores the array in an area of memory, called *heap*, which is used for dynamic memory allocation where blocks of memory are allocated and freed in an arbitrary order.

## Example 5.3 Passing Arrays as Arguments

)Objective: Demonstrate differences of passing primitive data type variables and array variables.

TestPassArray

### Example 5.3, cont.

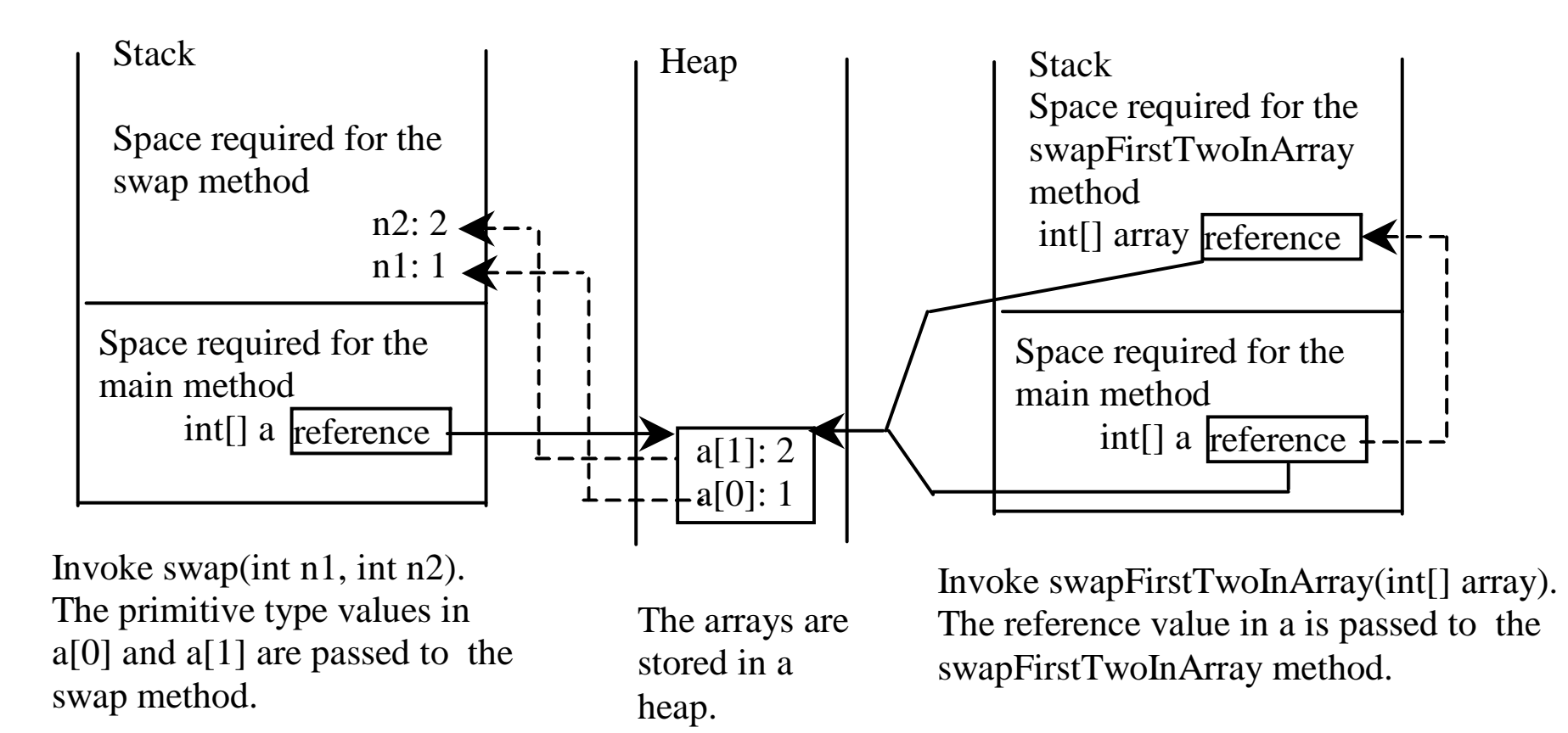

#### Returning an Array from a Method

```
public static int[] reverse(int[] list) {
  int[] result = hew int[list.length];for (int i = 0, |j = result.length - 1;
        i \leq 1ist.l\frac{1}{2}ngth; i^{++}, j^{--})
    result[j] = li|st[i];}
  return result;}
             int[] list1 = new int[]\{1, 2, 3, 4, 5, 6\};
             int[] list2 = reverse(list1);
```
#### Example 5.4 Counting Occurrence of Each Letter

A method may return an array, as shown in the following example.

- $\mathbb{R}$  Generate 100 lowercase letters randomly and assign to an array of characters.
- Count the occurrence of each letter in the array.

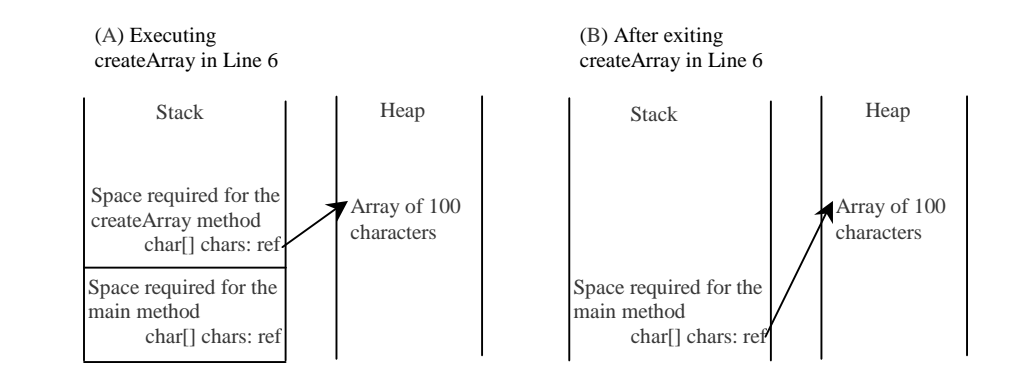

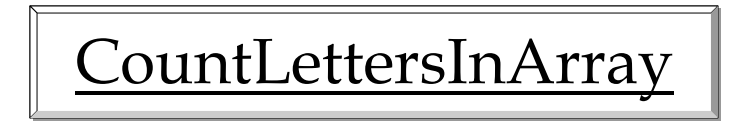

Liang, Introduction to Java Programming, Fifth Edition, (c) 2005 Pearson Education, Inc. All rights reserved. 0-13-148952-6

#### Selection Sort

Selection sort finds the largest number in the list and places it last. It then finds the largest number remaining and places it next to last, and so on until the list contains only a single number. Figure 5.17 shows how to sort the list {2, 9, 5, 4, 8, 1, 6} using selection sort.

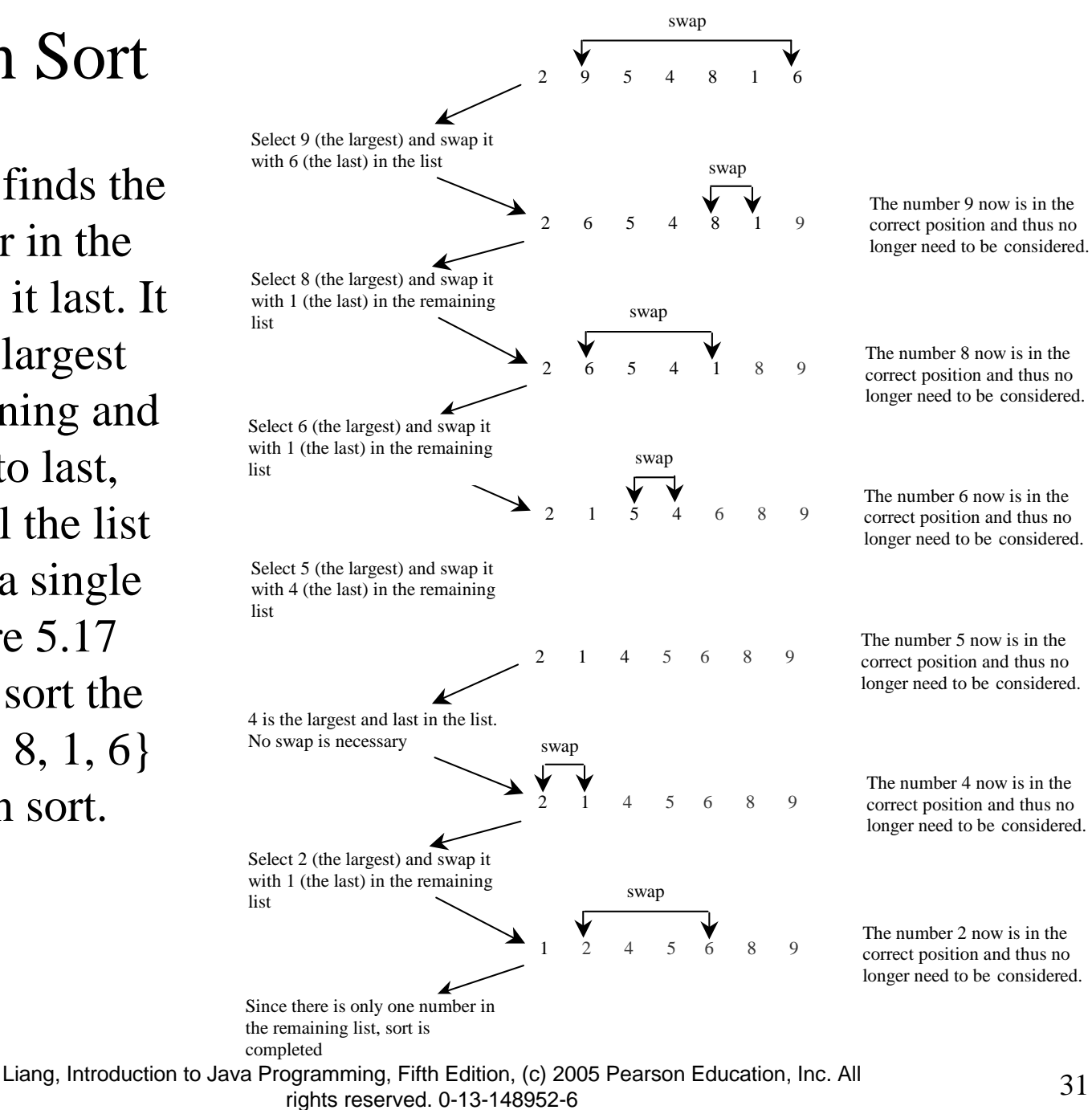

for (int i = list.length - 1; i >= 1; i--) { select the largest element in list[0..i]; swap the largest with list[i], if necessary; // list[i] is in place. The next iteration apply on list[0..i-1] }

for (int i = list.length - 1; i >= 1; i--) {

select the largest element in list[0..i];

swap the largest with list[i], if necessary;

// list[i] is in place. The next iteration apply on list[0..i-1]

// Find the maximum in the list[0..i] double currentMax = list[0];

int currentMaxIndex = 0;

}

}

}

```
for (int j = 1; j \le i; j++) {
  if (currentMax < list[j]) {
    currentMax = list[j];
```
 $currentMaxIndex = +:$ 

```
for (int i = list.length - 1; i >= 1; i--) {
```

```
select the largest element in list[0..i];
```

```
swap the largest with list[i], if necessary;
```

```
// list[i] is in place. The next iteration apply on list[0..i-1]
```

```
// Swap list[i] with list[currentMaxIndex] if necessary;
if (currentMaxIndex != i) {
  list[currentMaxIndex] = list[i];
```

```
list[i] = currentMax;
```
}

}

# Wrap it in a Method

```
/** The method for sorting the numbers */
public static void selectionSort(double[] list) {
  for (int i = list.length - 1; i >= 1; i--) {
    // Find the maximum in the list[0..i]
   double currentMax = list[0];
    int currentMaxIndex = 0;for (int j = 1; j \le i; j++) {
      if (currentMax < list[j]) {
        currentMax = list[j];currentMaxIndex = i;}
    }
    // Swap list[i] with list[currentMaxIndex] if necessary;
    if (currentMaxIndex != i) {
      list[currentMaxIndex] = list[i];
      list[i] = currentMax;}
  }
}
                                              Invoke it
                                              selectionSort(yourList)
```
## The Arrays.sort Method

Since sorting is frequently used in programming, Java provides several overloaded sort methods for sorting an array of int, double, char, short, long, and float in the java.util.Arrays class. For example, the following code sorts an array of numbers and an array of characters.

double<sup>[]</sup> numbers =  $\{5.0, 4.4, 1.9, 2.9, 3.4, 3.5\}$ ; java.util.Arrays.sort(numbers);

char[] chars = {'a', 'A', '4', 'F', 'D', 'P'}; java.util.Arrays.sort(chars);

#### Optional

## Exercise 5.14 Bubble Sort

int[] myList =  $\{2, 9, 5, 4, 8, 1, 6\}$ ; // Unsorted

The bubble-sort algorithm makes several iterations through the array. On each iteration, successive neighboring pairs are compared. If a pair is in decreasing order, its values are swapped; otherwise, the values remain unchanged. The technique is called a *bubble sort* or *sinking sort* because the smaller values gradually "bubble" their way to the top and the larger values sink to the bottom.

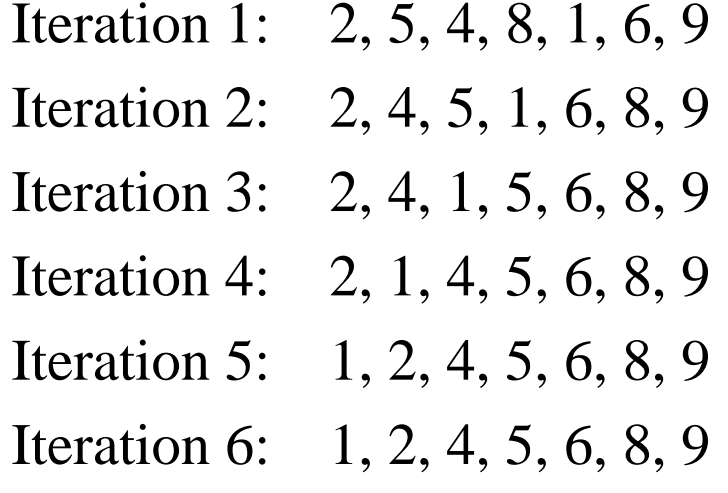

## Exercise 5.15 Insertion Sort Optional

 $int[]$  myList =  $\{2, 9, 5, 4, 8, 1, 6\}; //$  Unsorted

The insertion sort algorithm sorts a list of values by repeatedly inserting an unsorted element into a sorted sublist until the whole list is sorted.

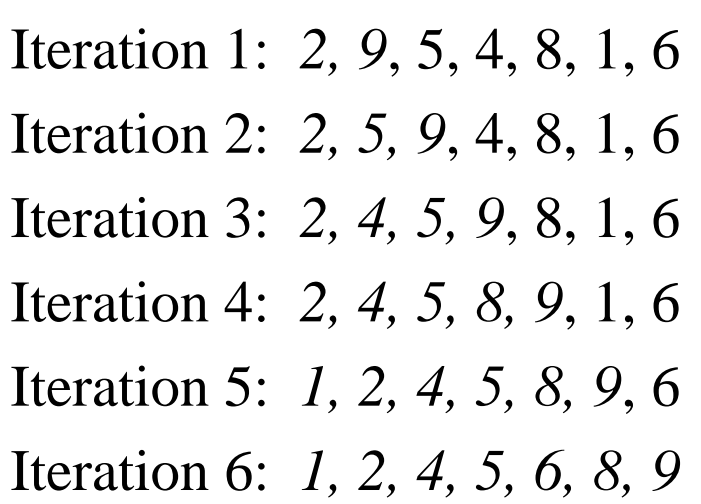

## Searching Arrays

Searching is the process of looking for a specific element in an array; for example, discovering whether a certain score is included in a list of scores. Searching, like sorting, is a common task in computer programming. There are many algorithms and data structures devoted to searching. In this section, two commonly used approaches are discussed, *linear search* and *binary search*.

### Linear Search

The linear search approach compares the key element, key, *sequentially* with each element in the array list. The method continues to do so until the key matches an element in the list or the list is exhausted without a match being found. If a match is made, the linear search returns the index of the element in the array that matches the key. If no match is found, the search returns -1.

```
/** The method for finding a key in the list */
public static int linearSearch(int[] list, int key) {
 for (int i = 0; i < list.length; i++)if (key == list[i])return i;return -1;}
```
#### Trace the method

```
int[] list = \{1, 4, 4, 2, 5, -3, 6, 2\};int i = linearSearch(list, 4); // returns 1
int j = 1inearSearch(list, -4); // returns -1int k = 1inearSearch(list, -3); // returns 5
```
## Binary Search

For binary search to work, the elements in the array must already be ordered. Without loss of generality, assume that the array is in ascending order.

e.g., 2 4 7 10 11 45 50 59 60 66 69 70 79

The binary search first compares the key with the element in the middle of the array. Consider the following three cases:

## Binary Search, cont.

• If the key is less than the middle element, you only need to search the key in the first half of the array.

· If the key is equal to the middle element, the search ends with a match.

· If the key is greater than the middle element, you only need to search the key in the second half of the array.

#### Binary Search, cont.

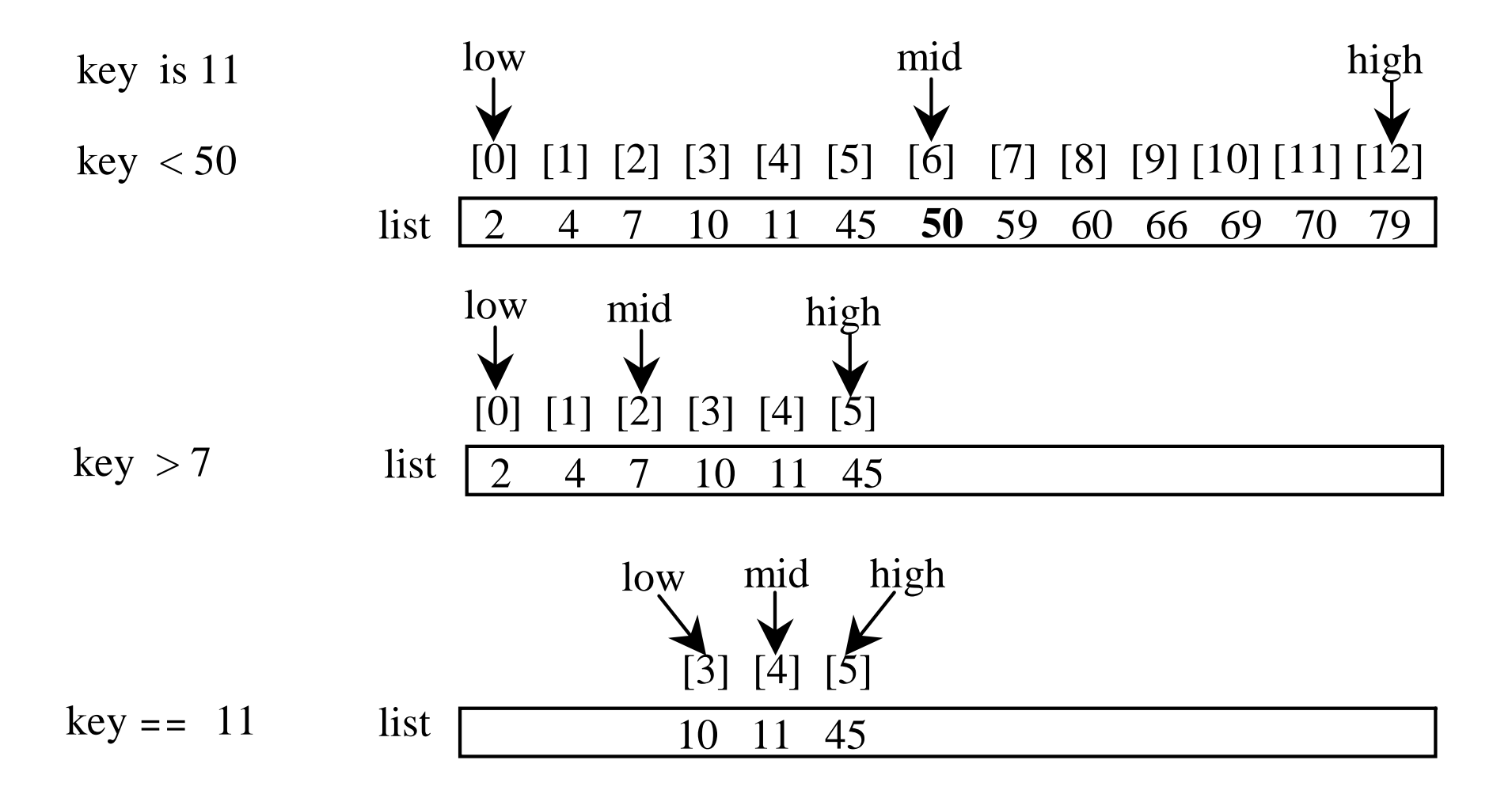

## Binary Search, cont.

The binarySearch method returns the index of the search key if it is contained in the list. Otherwise, it returns –insertion point - 1. The insertion point is the point at which the key would be inserted into the list.

```
/** Use binary search to find the key in the list */
public static int binarySearch(int[] list, int key) {
  int low = 0;
  int high = list.length - 1;
  while (high >= low) {
    int mid = (low + high) / 2iif (key < list[mid])
     high = mid - 1;
    else if (key == list[mid])
      return mid;elselow = mid + 1;}
  return -1 - 1ow;
}
```
# The Arrays.binarySearch Method

Since binary search is frequently used in programming, Java provides several overloaded binarySearch methods for searching a key in an array of int, double, char, short, long, and float in the java.util.Arrays class. For example, the following code searches the keys in an array of numbers and an array of characters.

int[] list =  $\{2, 4, 7, 10, 11, 45, 50, 59, 60, 66, 69, 70, 79\};$ System.out.println("Index is  $\rightarrow$ java.util.Arrays.binarySearch(list, 11)); Return is 4

char[] chars = {'a', 'c', 'g', 'x', 'y', 'z'}; System.out.println("Index is  $\rightarrow$ java.util.Arrays.binarySearch(chars, 't'));

Return is –4 (insertion point is 3)

For the binarySearch method to work, the array must be pre-sorted in increasing order.

#### Recursive Implementation Optional

```
/** Use binary search to find the key in the list */
public static int recursiveBinarySearch(int[] list, int key) {
  int low = 0;int high = list.length - 1;
  return recursiveBinarySearch(list, key, low, high);
}
/** Use binary search to find the key in the list between
    list[low] list[high] */
public static int recursiveBinarySearch(int[] list, int key,
  int low, int high) {
  if (low > high) // The list has been exhausted without a match
    return -low - 1;
  int mid = (low + high) / 2iif (key < list[mid])
    return recursiveBinarySearch(list, key, low, mid - 1);
  else if (key == list[mid])
    return mid;elsereturn recursiveBinarySearch(list, key, mid + 1, high);
}
```
#### Two-dimensional Arrays

// Declare array ref var dataType[][] refVar;

// Create array and assign its reference to variable  $refVar = new dataType[10][10];$ 

// Combine declaration and creation in one statement dataType[][] refVar = new dataType[10][10];

// Alternative syntax dataType  $refVar[j] = new dataType[10][10];$ 

## Declaring Variables of Twodimensional Arrays and Creating Two-dimensional Arrays

```
int[] matrix = new int[10][10];
orint matrix[][] = new int[10][10];
matrix[0][0] = 3;
```
for (int  $i = 0$ ;  $i <$  matrix.length;  $i++)$ for (int  $j = 0$ ;  $j < max[i]$ .length;  $j++)$  $\text{matrix}[i][j] = (\text{int})(\text{Math.random}(x, y) * 1000);$ 

double[][] x;

Liang, Introduction to Java Programming, Fifth Edition, (c) 2005 Pearson Education, Inc. All rights reserved. 0-13-148952-6

#### Two-dimensional Array Illustration

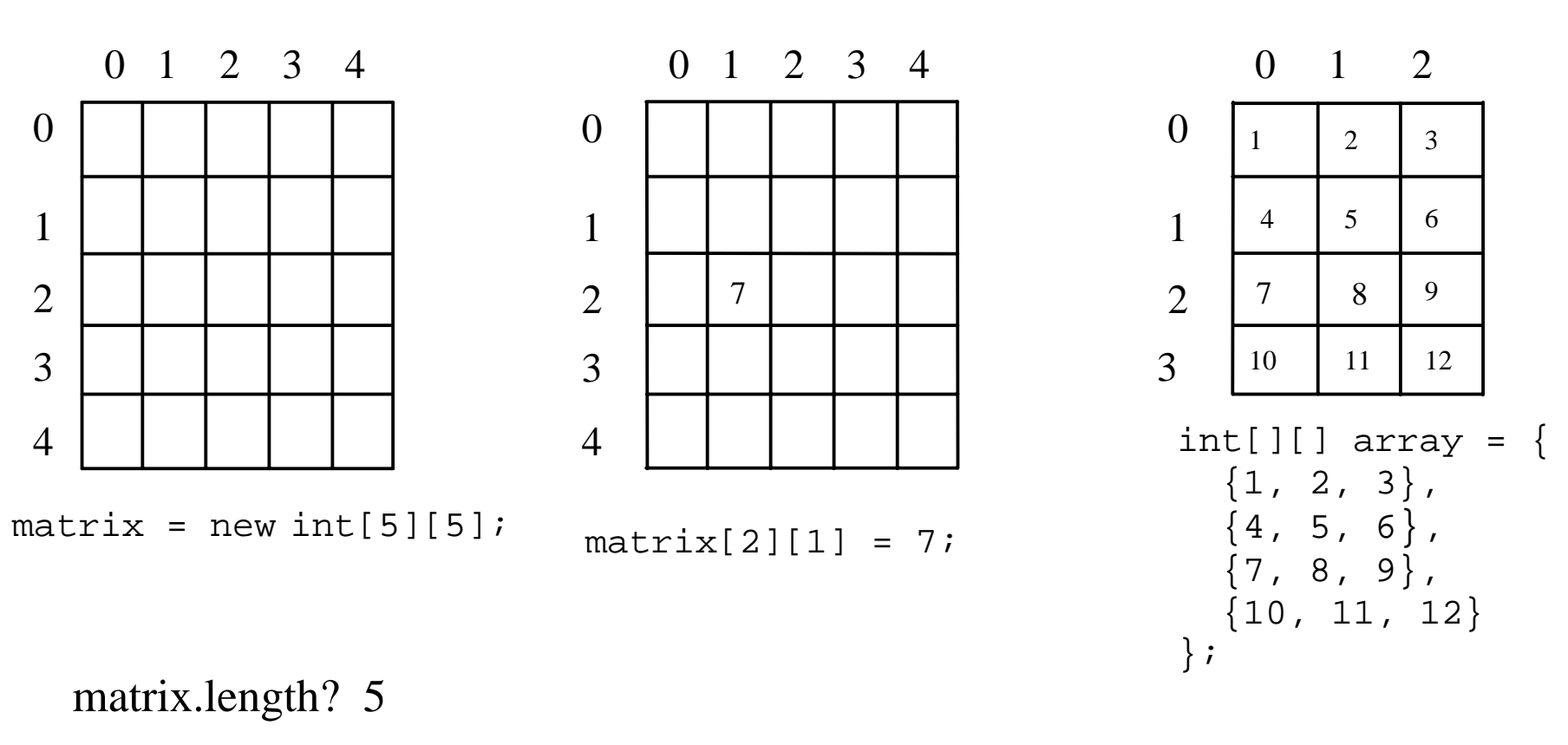

- matrix[0].length? 5 array.length? 4
- - array[0].length? 3

#### Declaring, Creating, and Initializing Using Shorthand Notations

You can also use an array initializer to declare, create and initialize a two-dimensional array. For example,

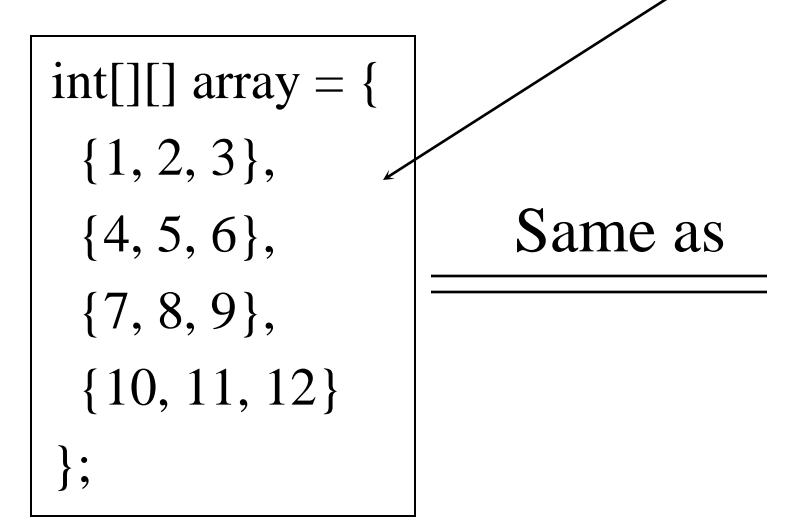

```
int[][] array = new int[4][3];
array[0][0] = 1; array[0][1] = 2; array[0][2] = 3;array[1][0] = 4; array[1][1] = 5; array[1][2] = 6;array[2][0] = 7; array[2][1] = 8; array[2][2] = 9;\arctan[3][0] = 10; \arctan[3][1] = 11; \arctan[3][2] = 12;
```
# Lengths of Two-dimensional Arrays

int[][]  $x = new int[3][4]$ ;

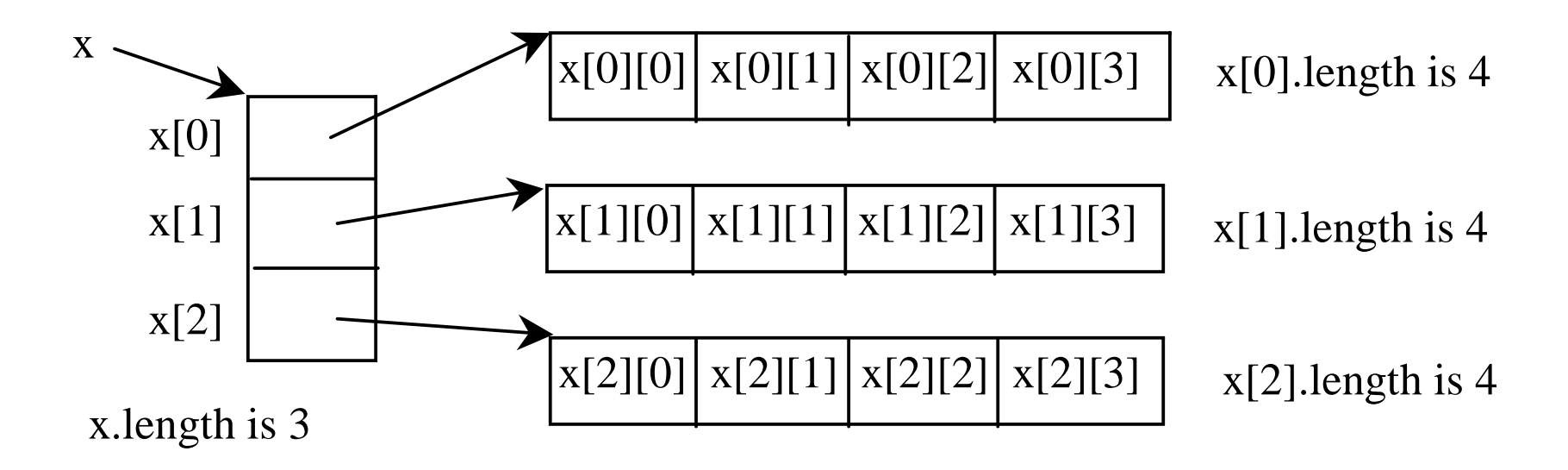

## Lengths of Two-dimensional Arrays, cont.

int[][] array  $=$  { {1, 2, 3}, {4, 5, 6}, {7, 8, 9}, {10, 11, 12} }; array.length array[0].length array[1].length array[2].length array[3].length

array[4].length ArrayIndexOutOfBoundsException

# Lengths of Two-dimensional Arrays

int[][] array  $=$  { {1, 2, 3}, {4, 5, 6}, {7, 8, 9}, {10, 11, 12} };

array.length array[0].length array[1].length array[2].length array[3].length

array[4].length ArrayIndexOutOfBoundsException

## Ragged Arrays

Each row in a two-dimensional array is itself an array. So, the rows can have different lengths. Such an array is known as *a ragged array*. For example,

int[][] matrix  $=$  {

```
{1, 2, 3, 4, 5},
 {2, 3, 4, 5},
 {3, 4, 5},
 {4, 5},
 \{5\}};
```
matrix.length is 5 matrix[0].length is 5 matrix[1].length is 4 matrix[2].length is 3 matrix[3].length is 2 matrix[4].length is 1

#### Ragged Arrays, cont.

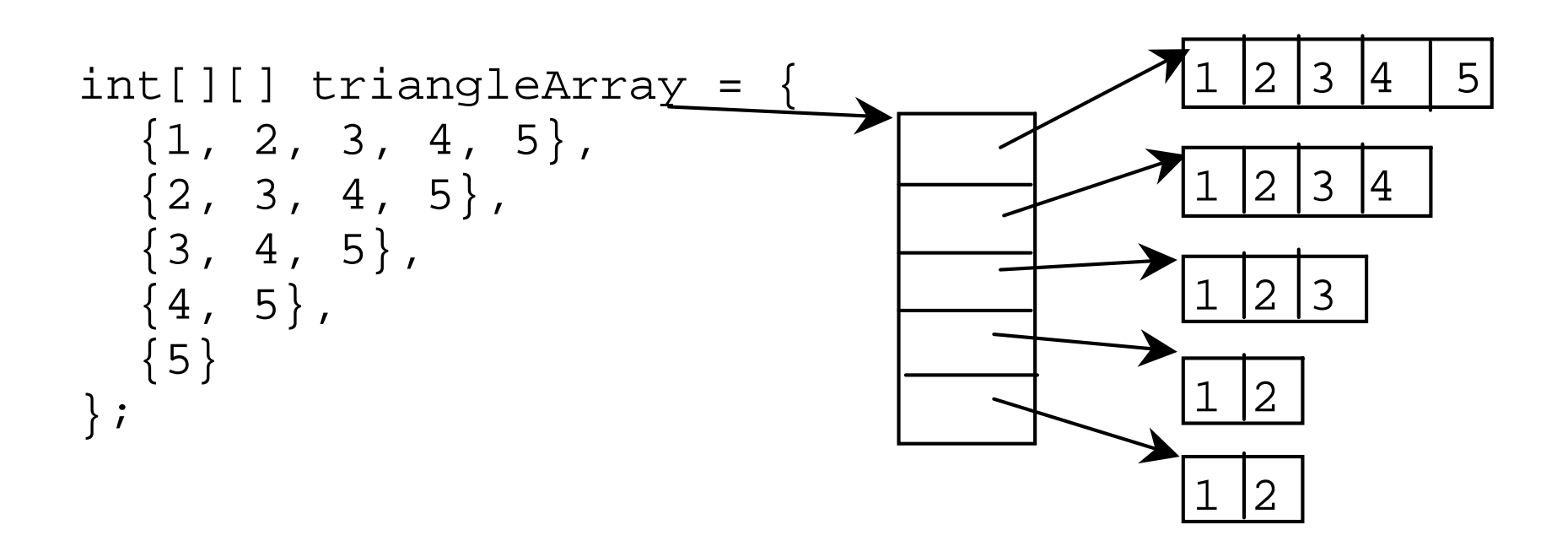

## Example 5.5 Grading Multiple-Choice Test

Students' Answers to the Questions:

0 1 2 3 4 5 6 7 8 9

Student 0

Student 1

Student 2

Student 3

Student 4

Student 5

- Student 6
- Student 7

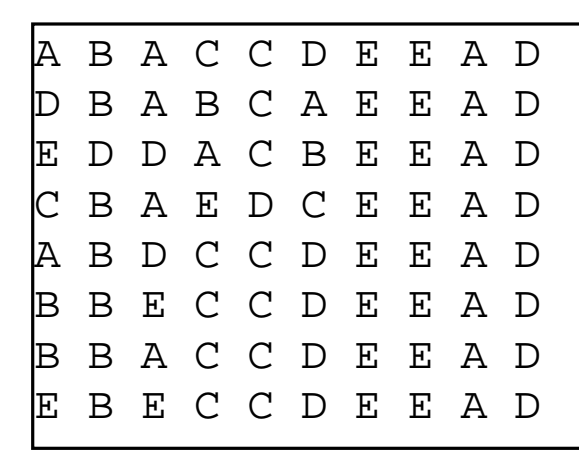

) Objective: write a program that grades multiple-choice test.

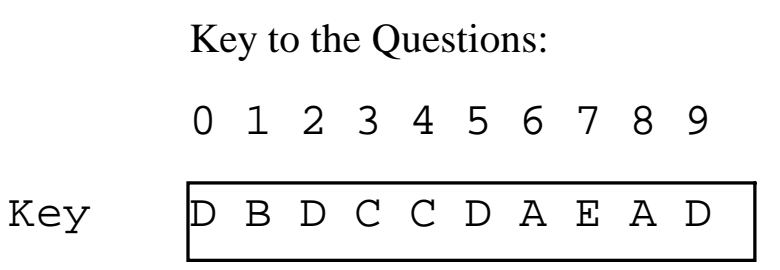

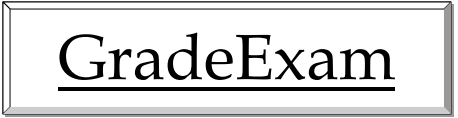

Liang, Introduction to Java Programming, Fifth Edition, (c) 2005 Pearson Education, Inc. All rights reserved. 0-13-148952-6

# Example 5.6 Computing Taxes Using Arrays

Example 4.4, "Computing Taxes with Methods," simplified Example 3.1, "Computing Taxes." Example 4.4 can be further improved using arrays. Rewrite Example 3.1 using arrays to store tax rates and brackets.

$$
\boxed{\underline{\textbf{ComputeTax}}
$$

#### Refine the table

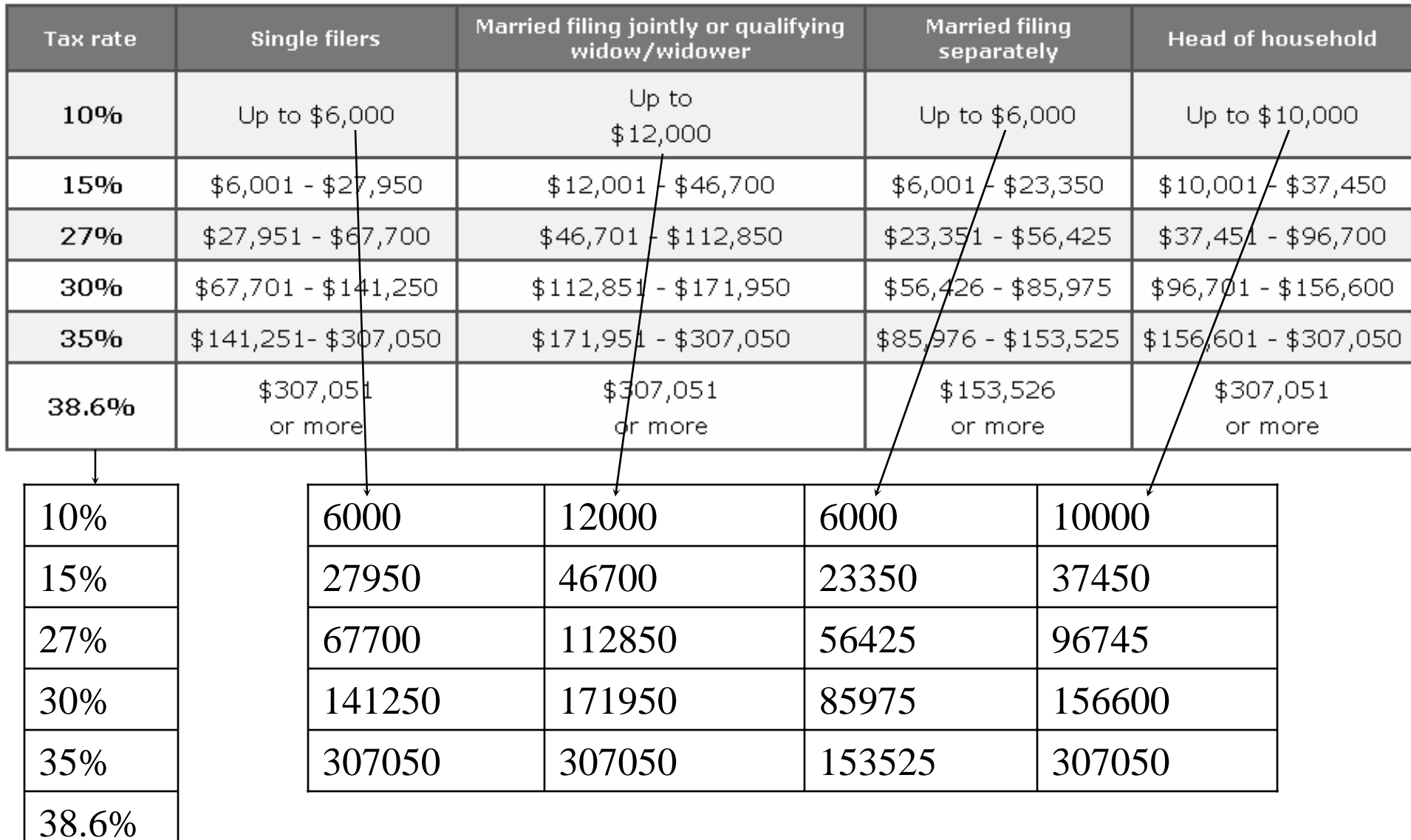

#### Reorganize the table

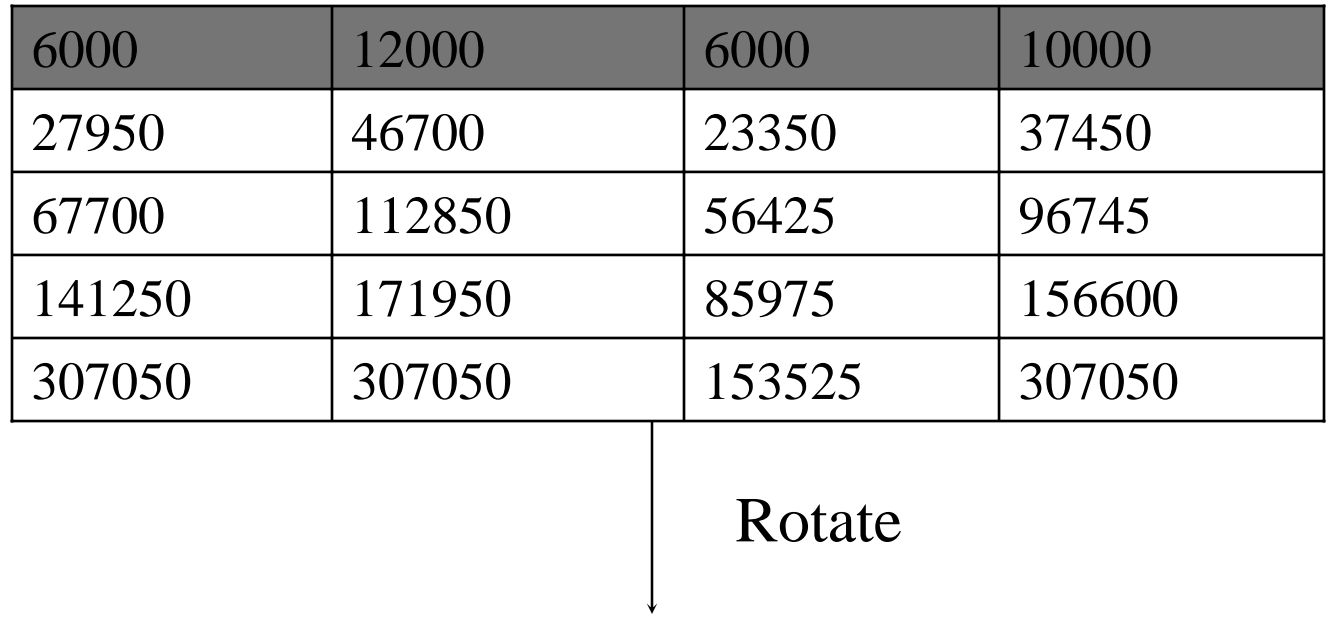

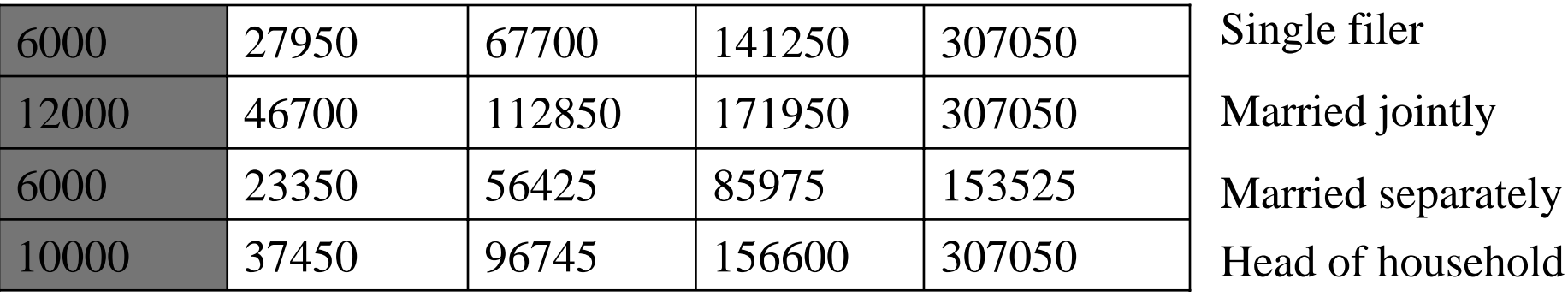

#### Declare Two Arrays

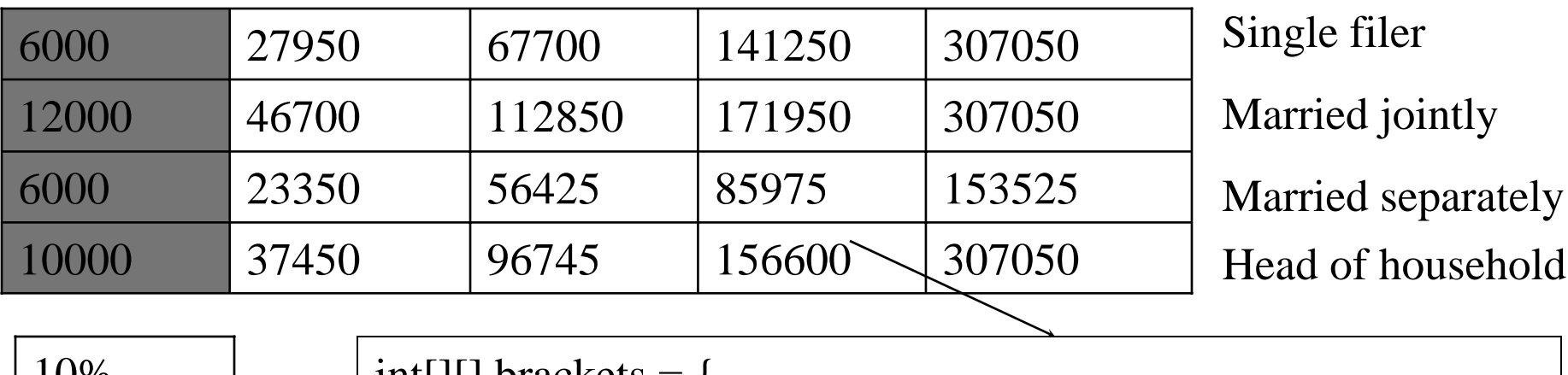

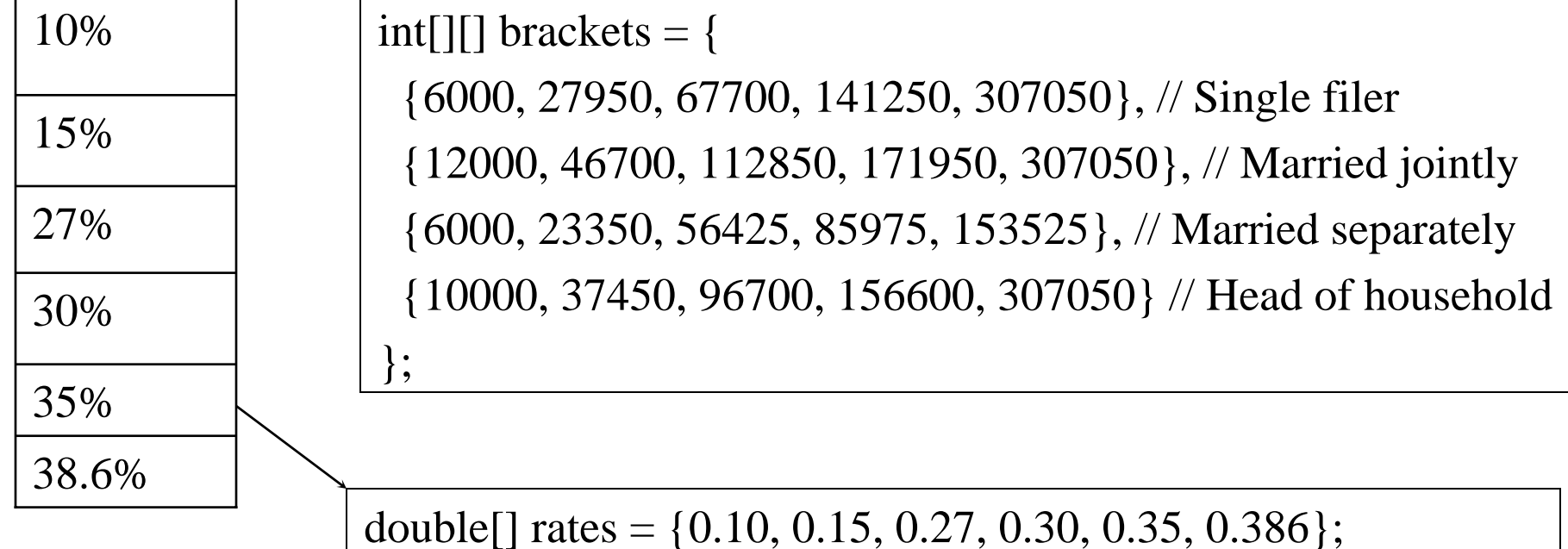

## Multidimensional Arrays

Occasionally, you will need to represent n-dimensional data structures. In Java, you can create n-dimensional arrays for any integer n.

The way to declare two-dimensional array variables and create two-dimensional arrays can be generalized to declare n-dimensional array variables and create ndimensional arrays for  $n \geq 3$ . For example, the following syntax declares a three-dimensional array variable scores, creates an array, and assigns its reference to scores.

double[][][] scores = new double[10][5][2];

### Example 5.7 Calculating Total Scores

• Objective: write a program that calculates the total score for students in a class. Suppose the scores are stored in a threedimensional array named scores. The first index in scores refers to a student, the second refers to an exam, and the third refers to the part of the exam. Suppose there are 7 students, 5 exams, and each exam has two parts--the multiple-choice part and the programming part. So, scores[i][j][0] represents the score on the multiple-choice part for the  $i$ 's student on the  $i$ 's exam. Your program displays the total score for each student.

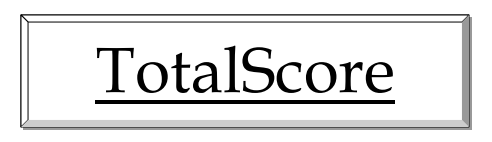